MC \*  $MC$  \* Ethernet  $\overline{R}$  Ethernet  $\overline{R}$  $1 \quad 1$ 

 $\begin{array}{lll} \text{Eherret}^{\star} & \text{XROX} & \text{DEC} & \text{LAV} \end{array}$ 

 $M_{\rm{C}}$ 

cmd  $\alpha$ 

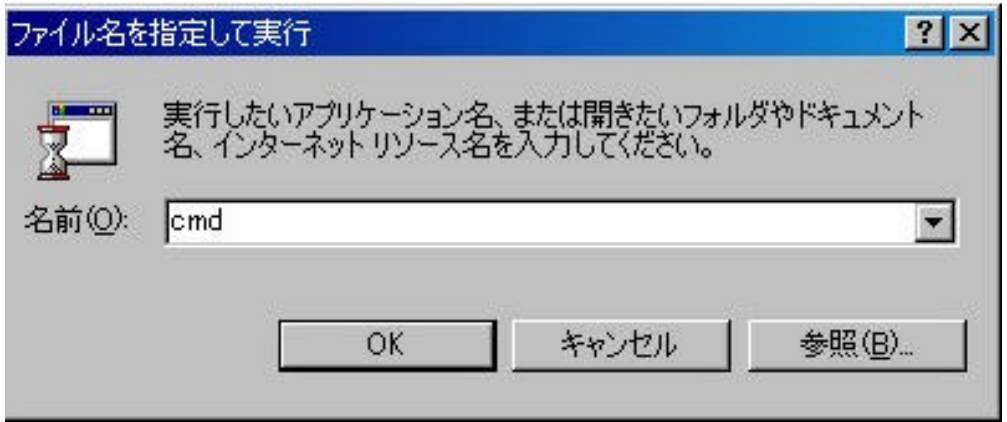

### ipconfig /all lipconfig /all

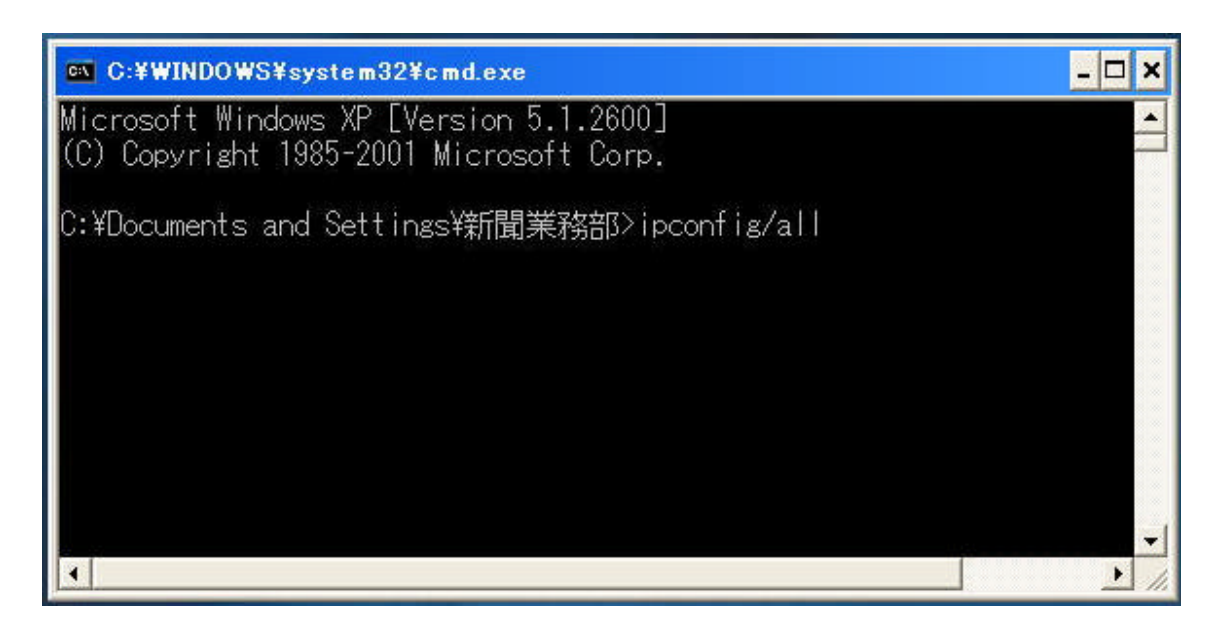

Host Name Physical Address

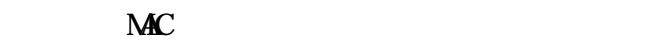

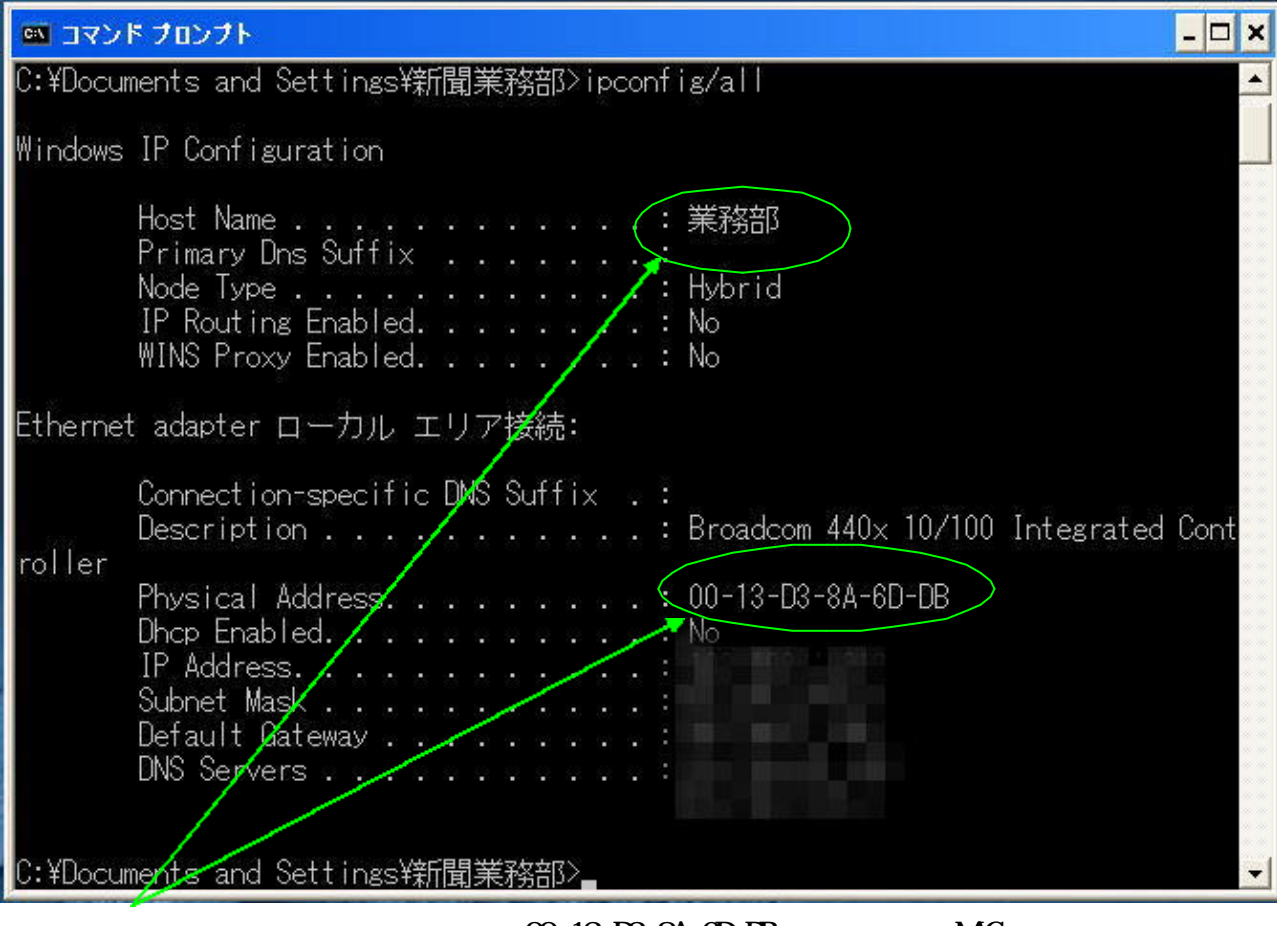

 $(0.13 \text{ D}8 \text{ }84 \text{ } \oplus \text{ D}8)$  MAC

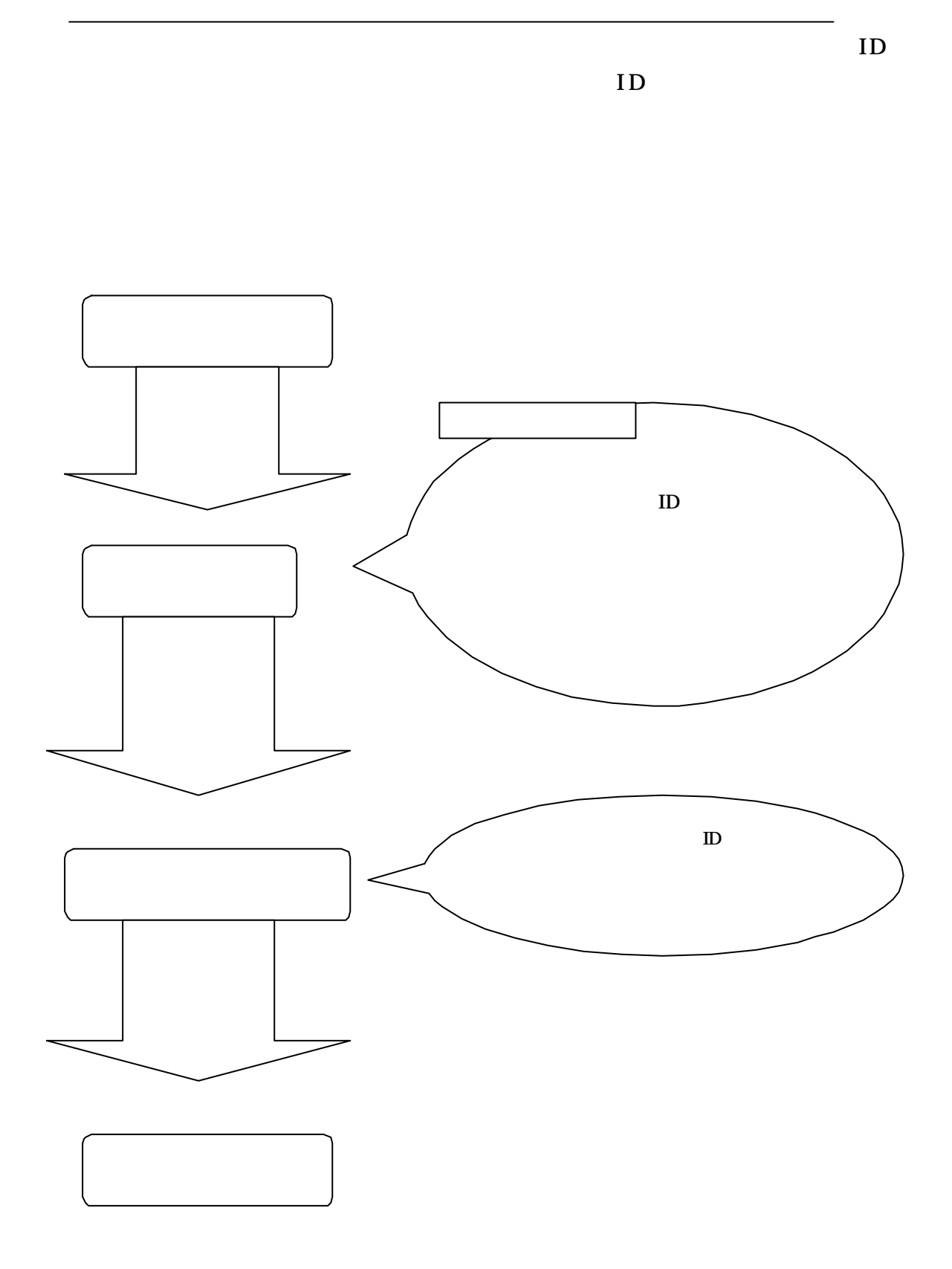

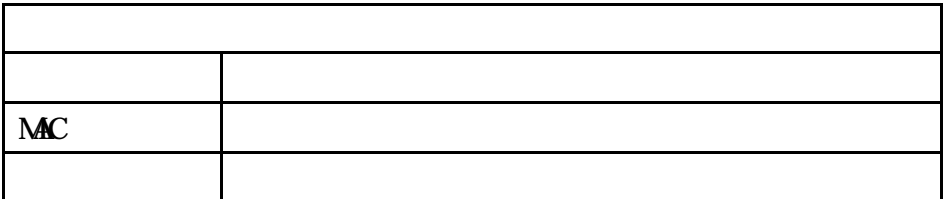

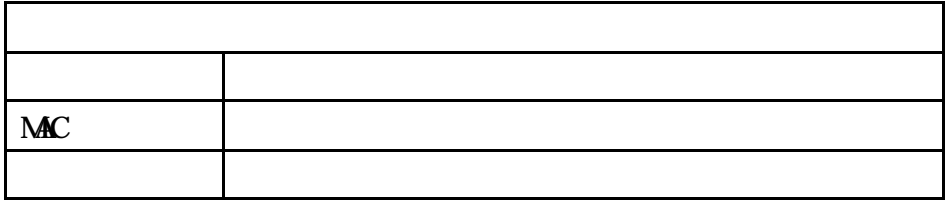

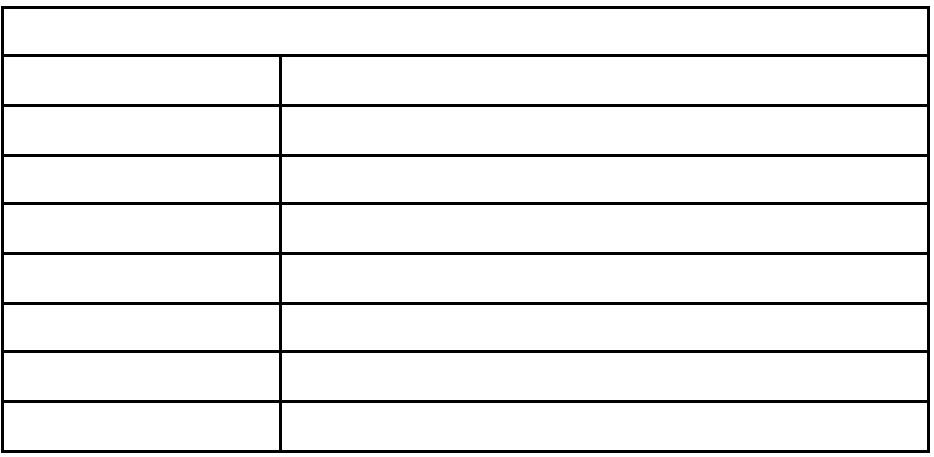

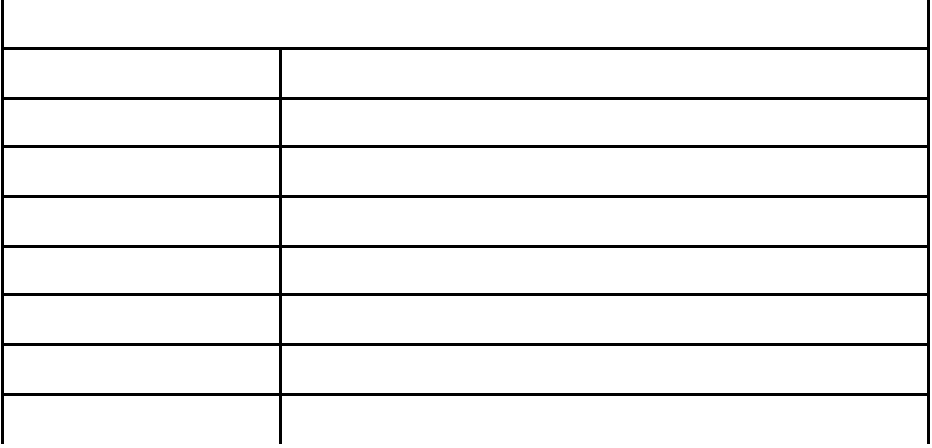

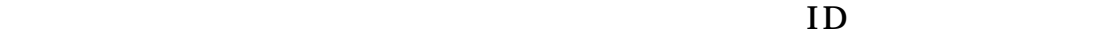

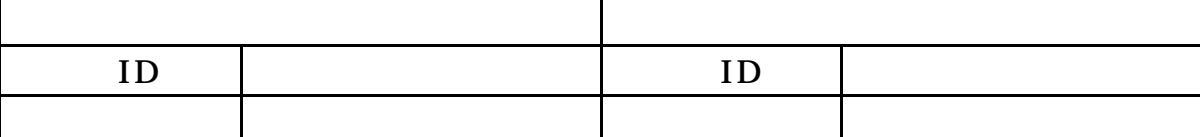

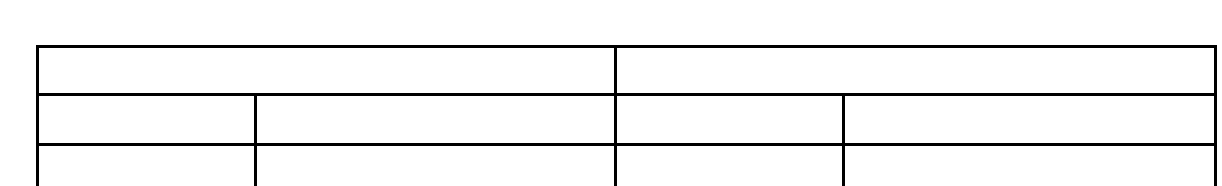

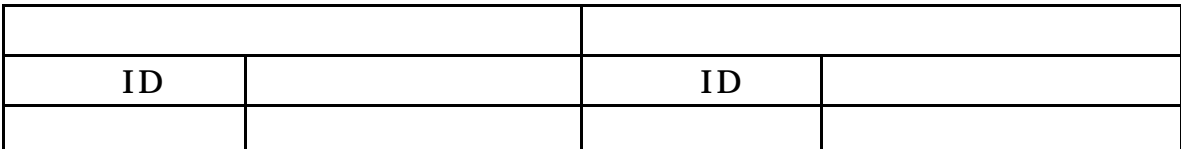

○○市農業委員会 会長 農業 一郎

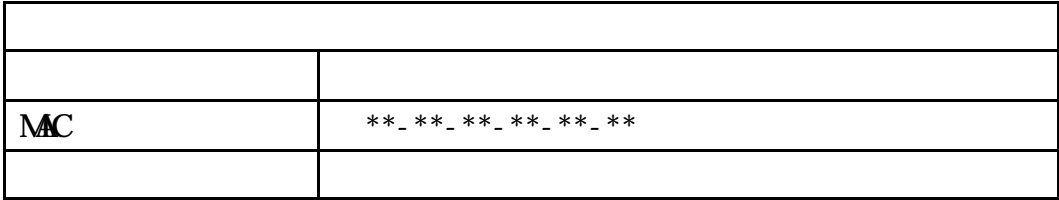

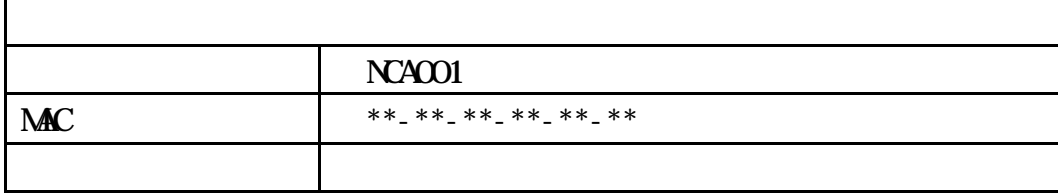

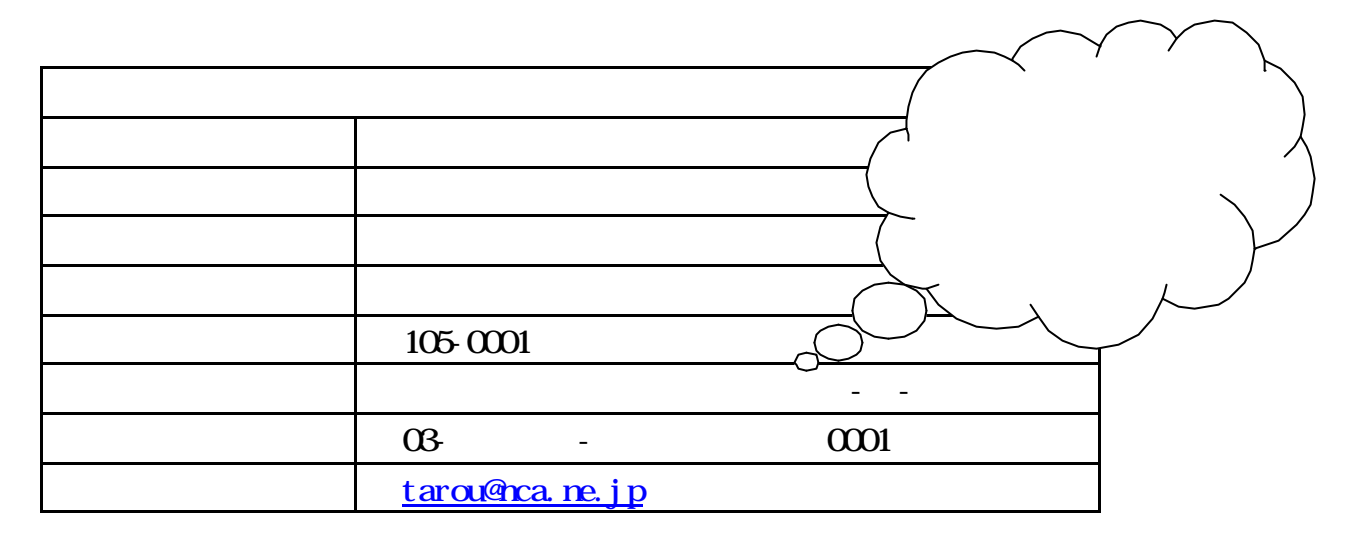

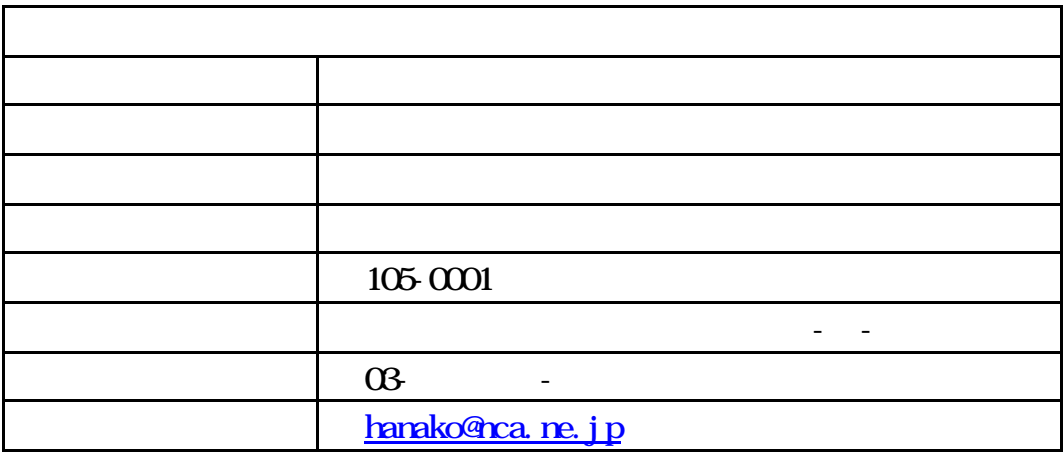

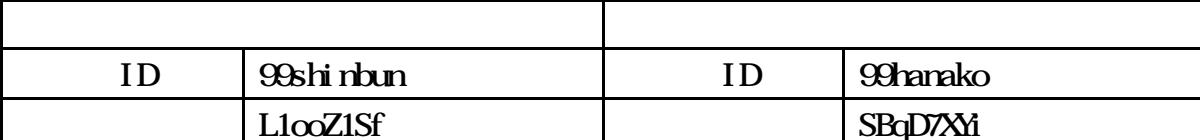

全国農業会議所 会長 太田 豊秋

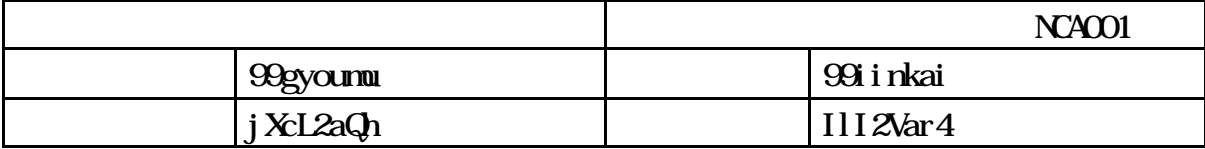

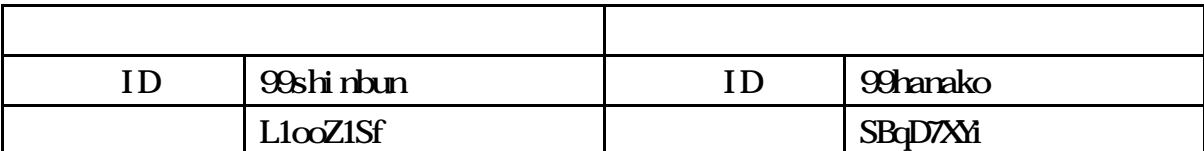

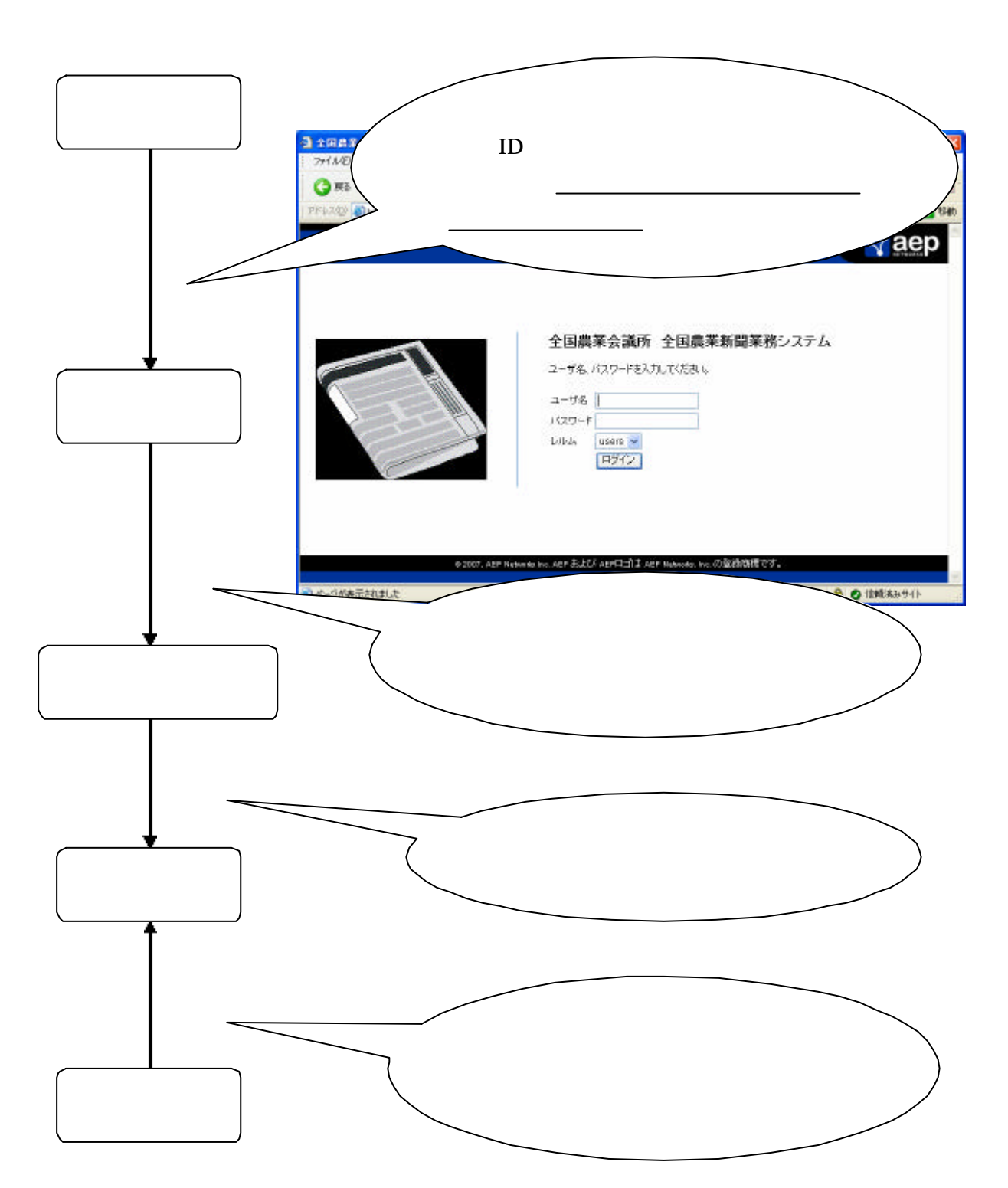

Microsoft Internet Explorer

Internet Explorer

Internet Explorer Ver.6.0(SP2) Ver.  $7.0$ 

 $\gamma$  Ver6

Internet Explorer

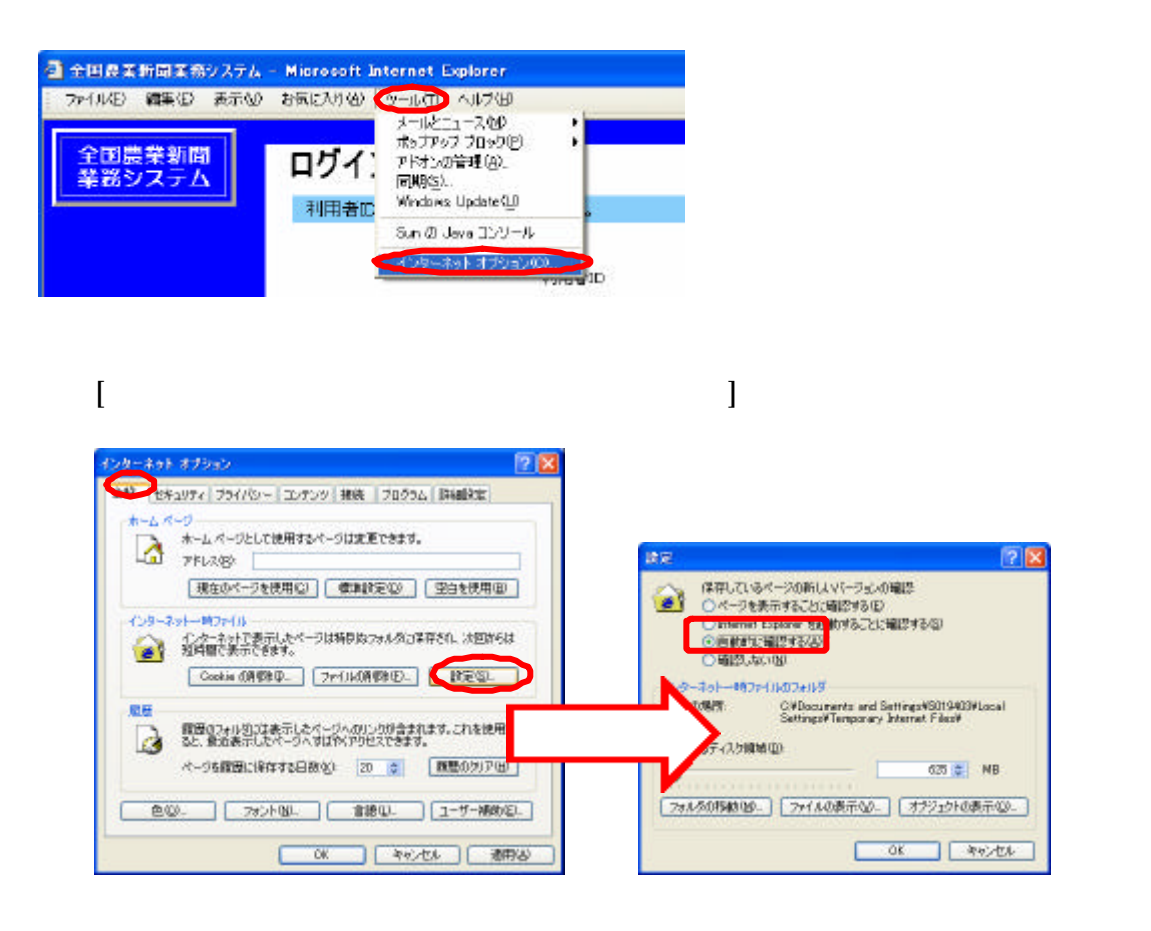

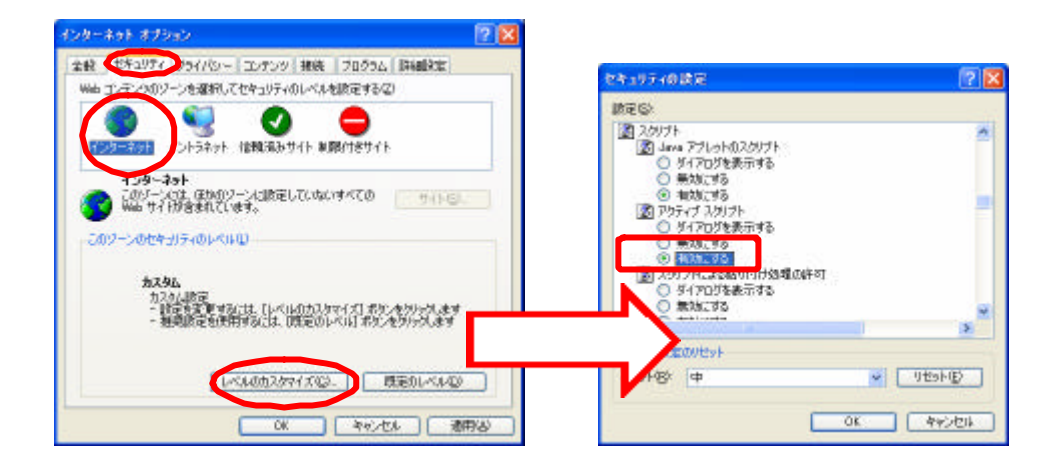

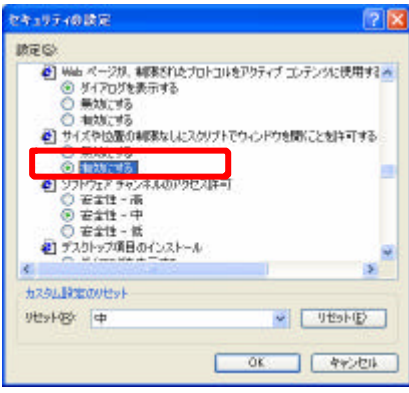

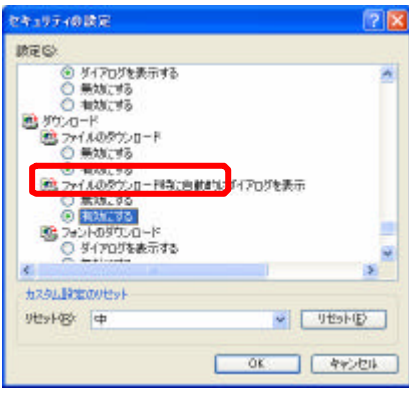

### Cookie

**Cookie** Quantity expected the cookie  $\alpha$ 

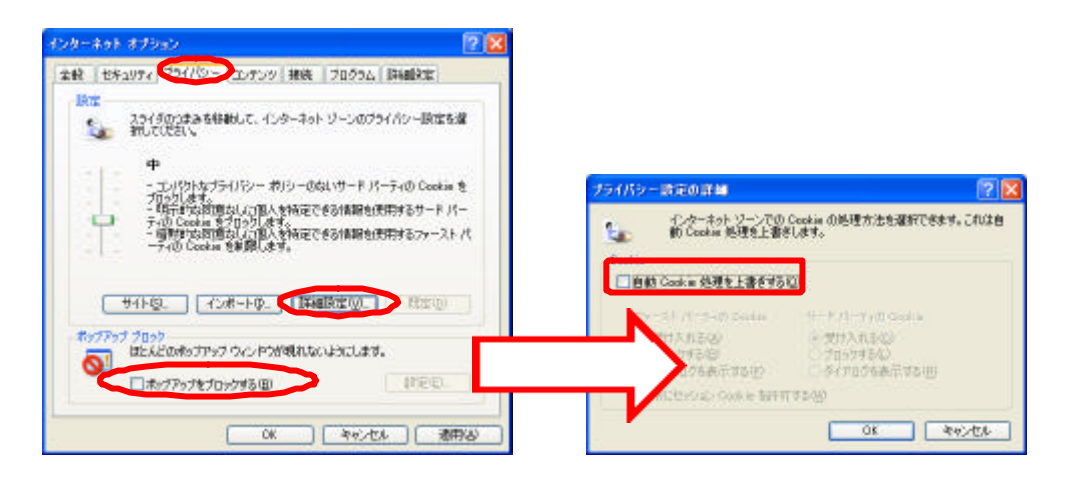

#### **LMHOSTS**

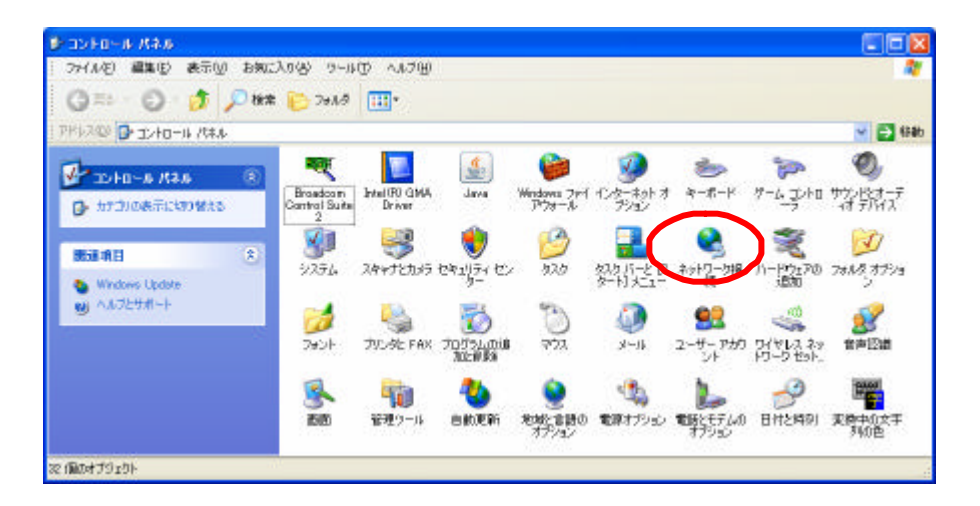

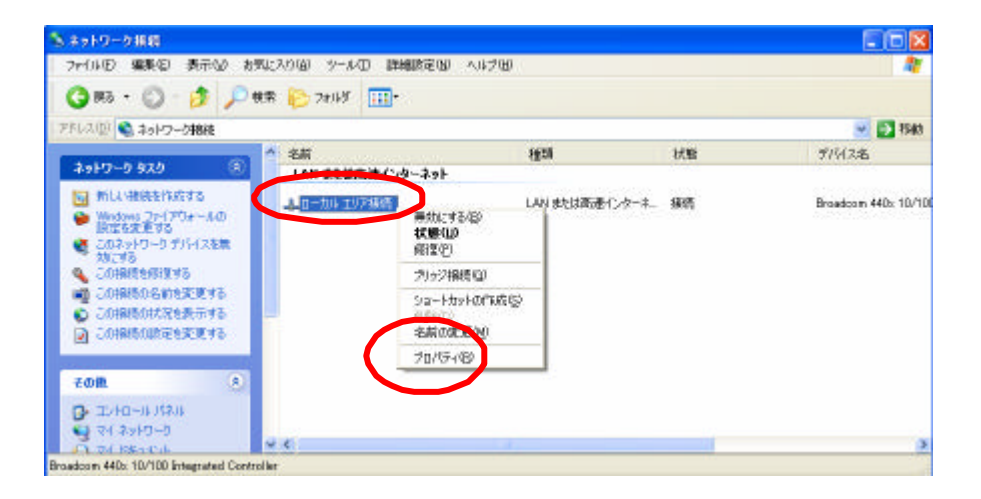

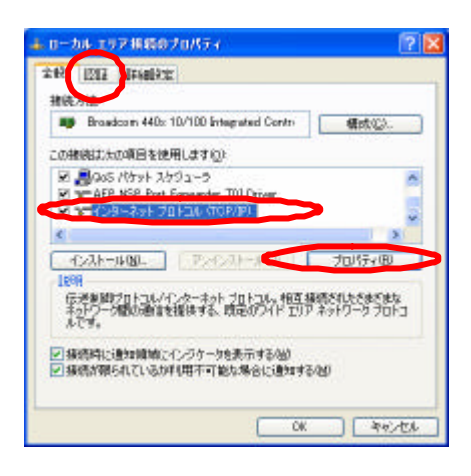

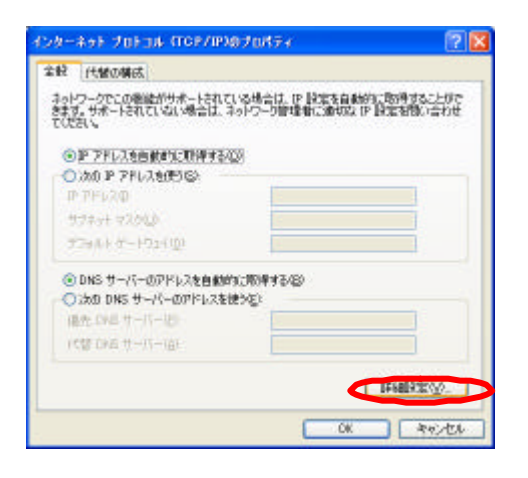

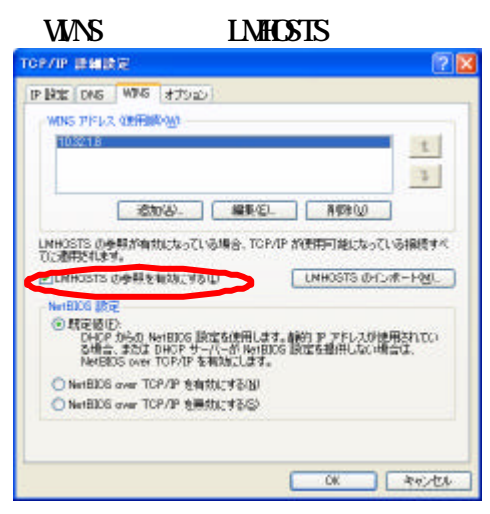

## A Gate

Java Internet Explorer

 $J$ ava  $\alpha$ 

Internet Explorer http://www.java.com

 $[Etter]$ 

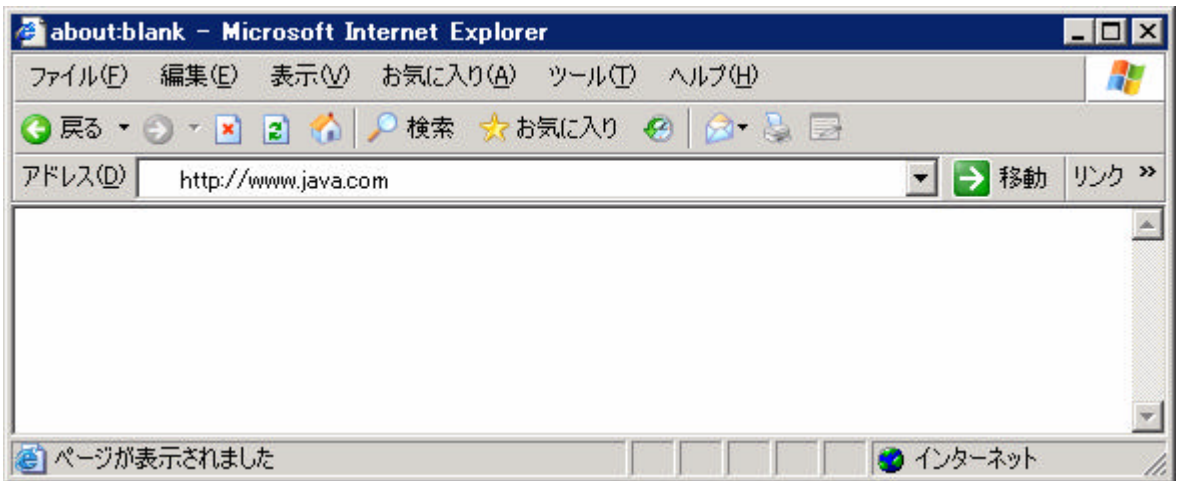

Java *Java* (1999) - Participation extends the Table of Table of Table of Table of Table of Table of Table of Table of Table of Table of Table of Table of Table of Table of Table of Table of Table of Table of Table of Tabl

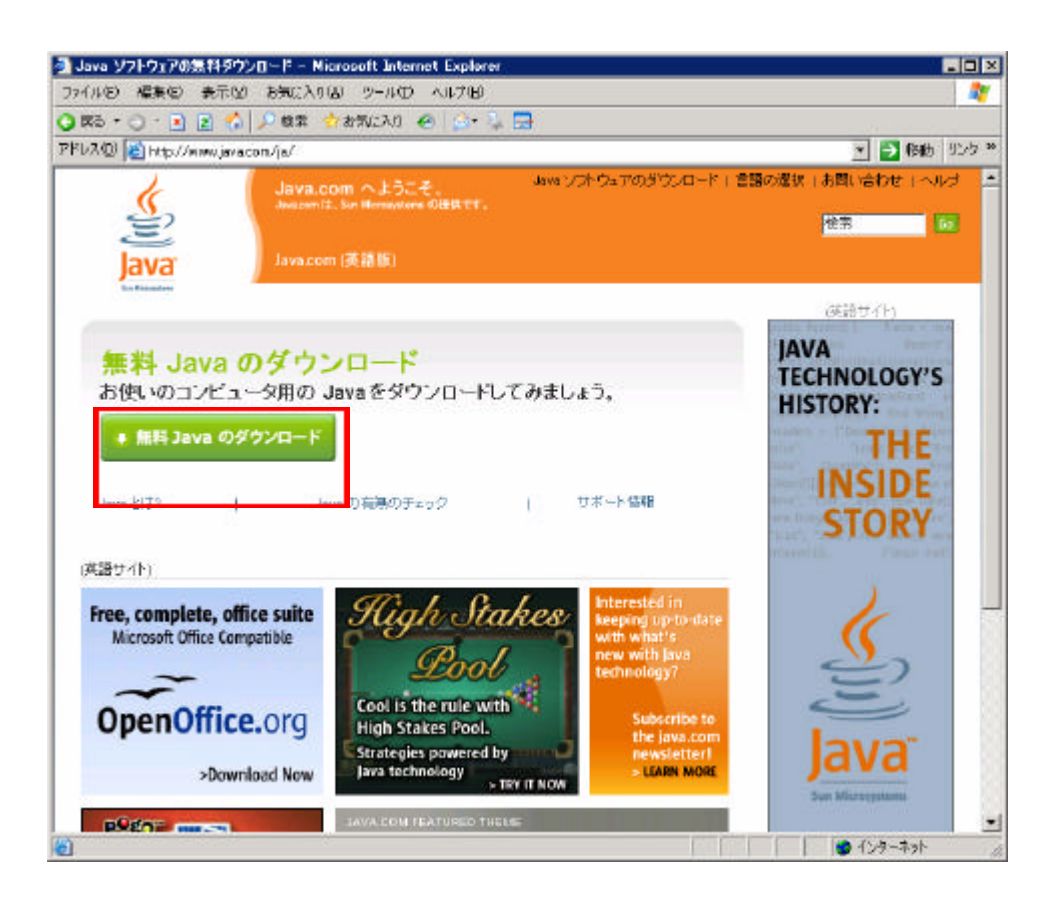

 $Acti$  veX

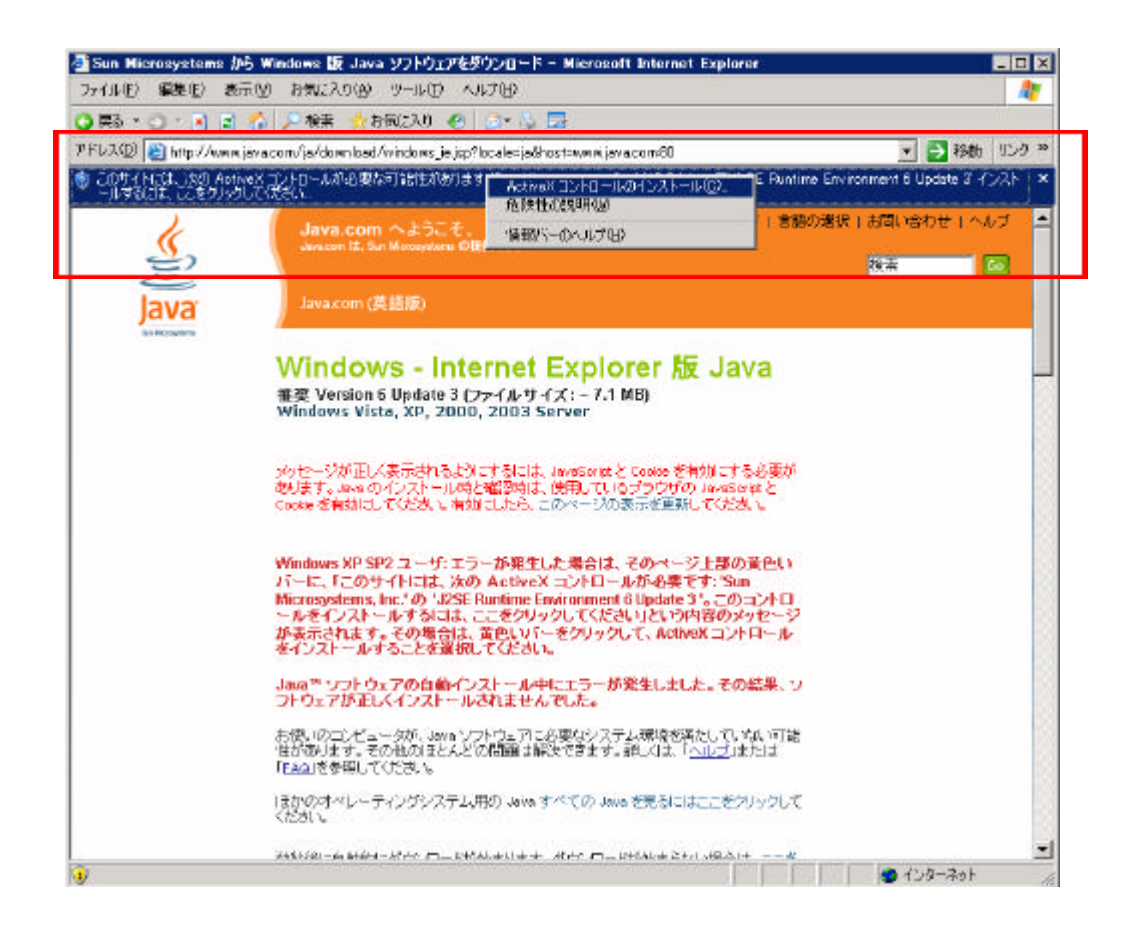

 $(1)$ 

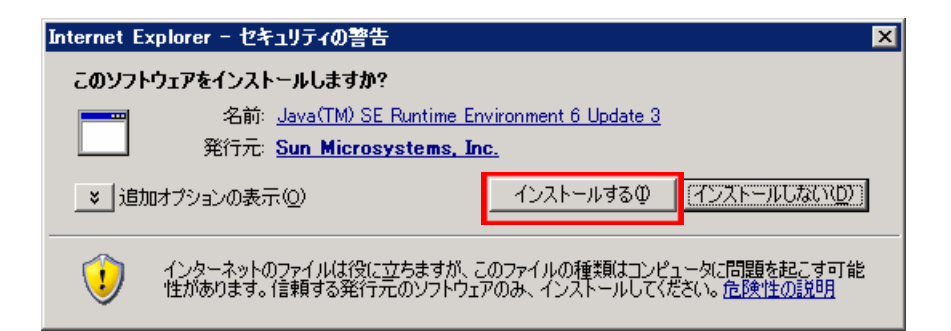

Java *Java* (1999) - The Second Second Second Second Second Second Second Second Second Second Second Second Second Second Second Second Second Second Second Second Second Second Second Second Second Second Second Second S

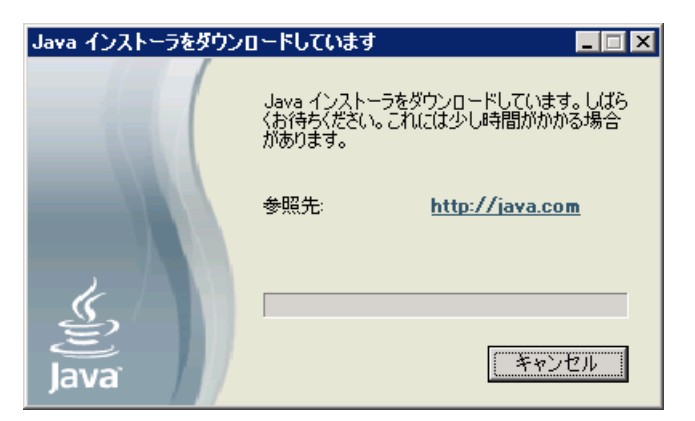

Java  $(A)$ 

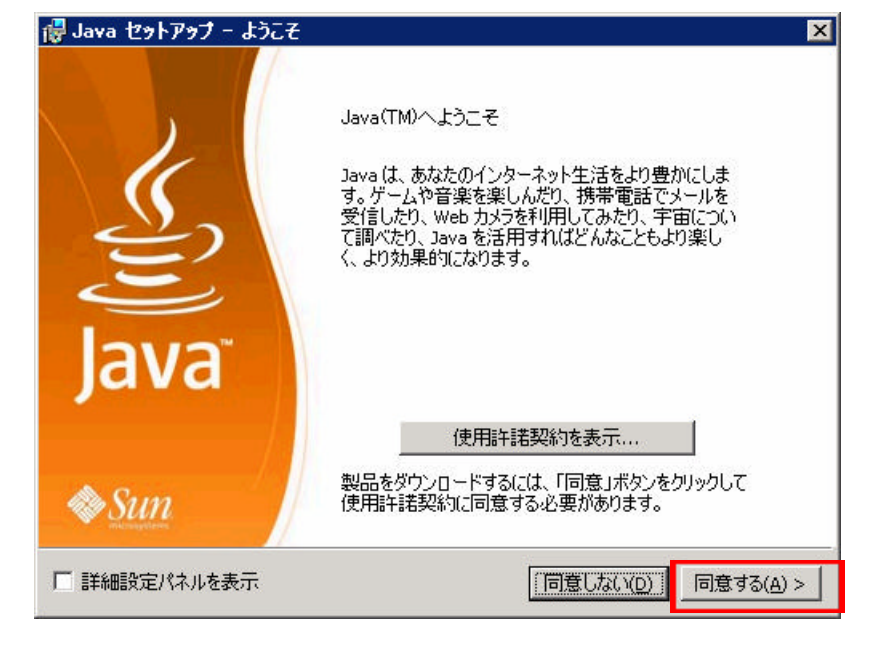

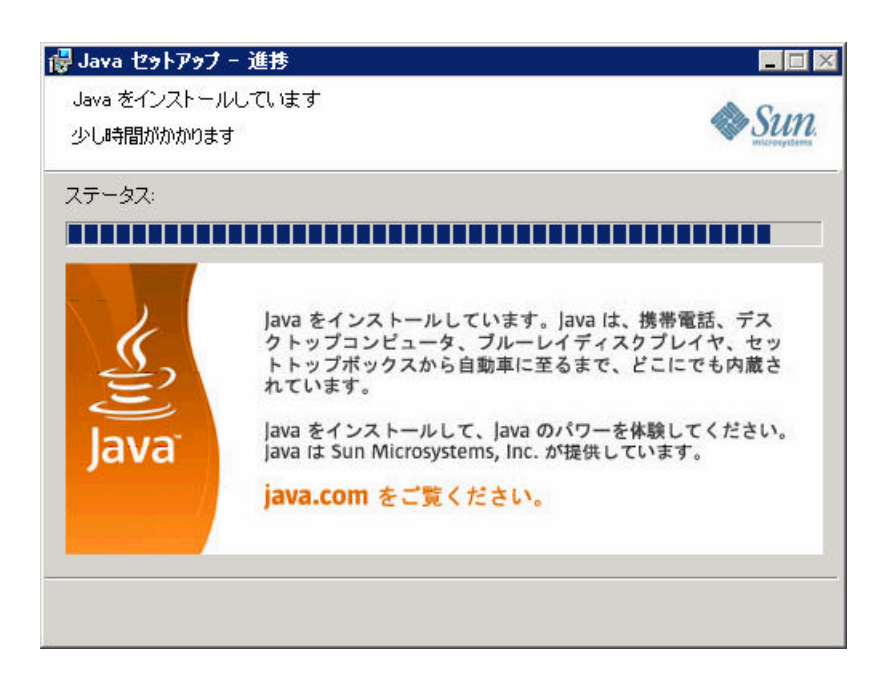

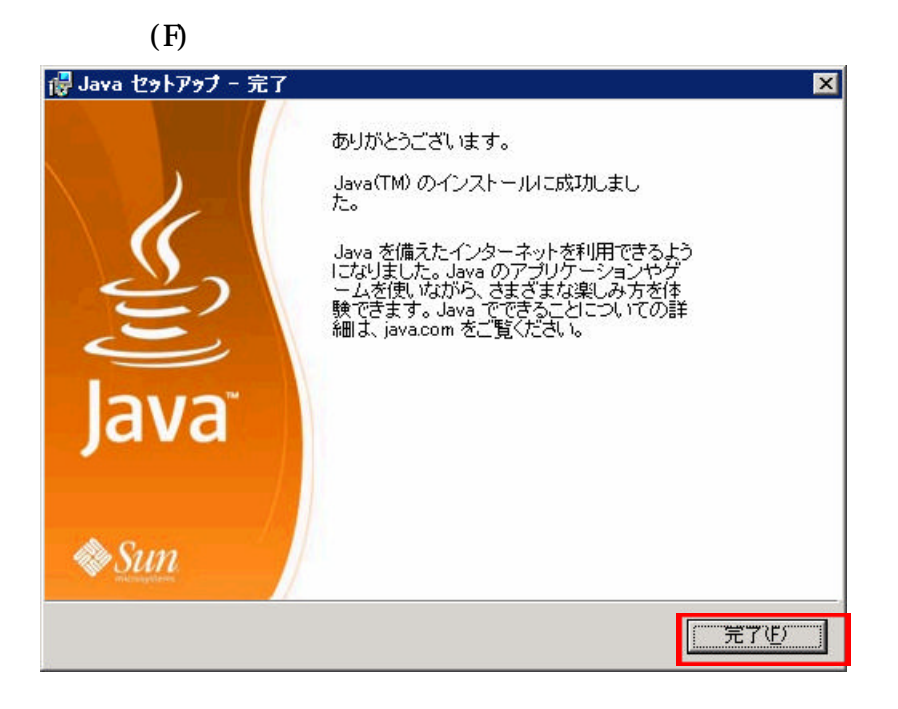

Java

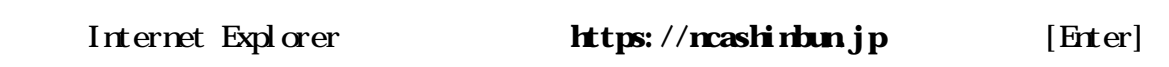

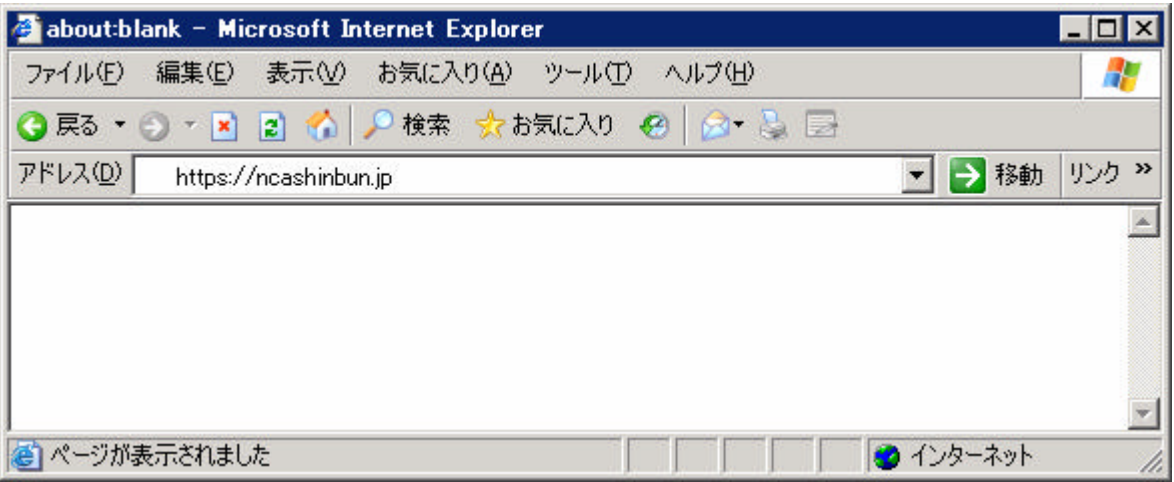

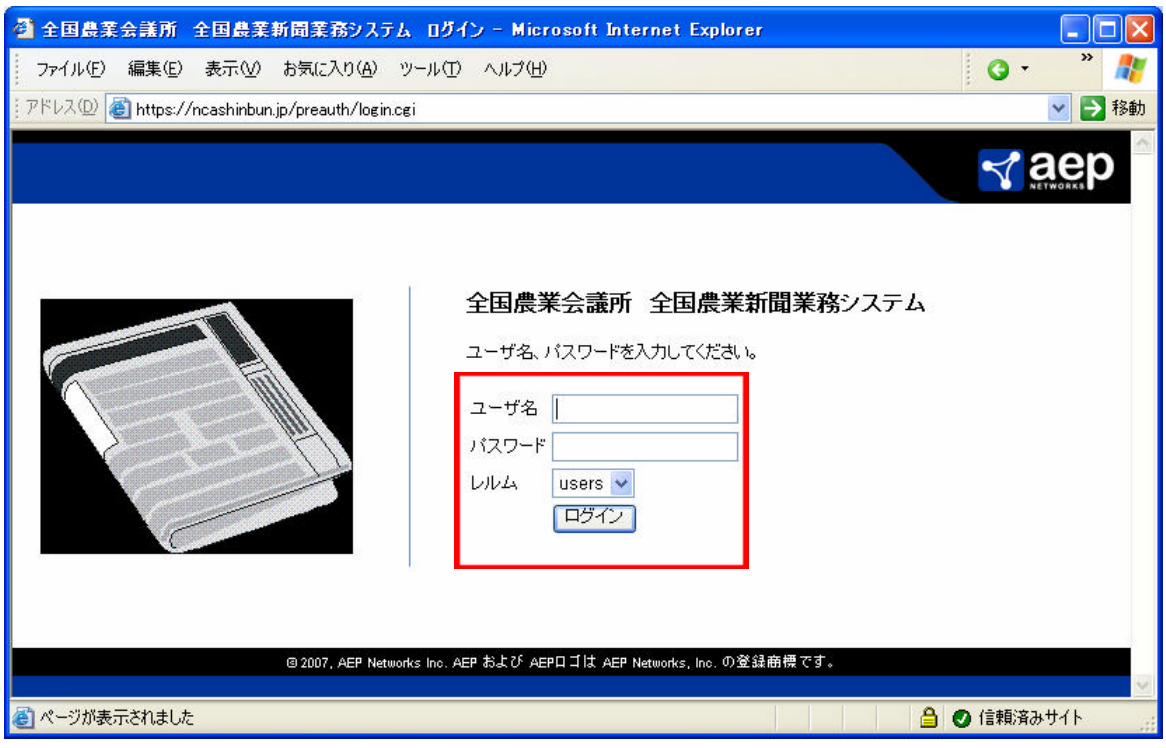

**users** 

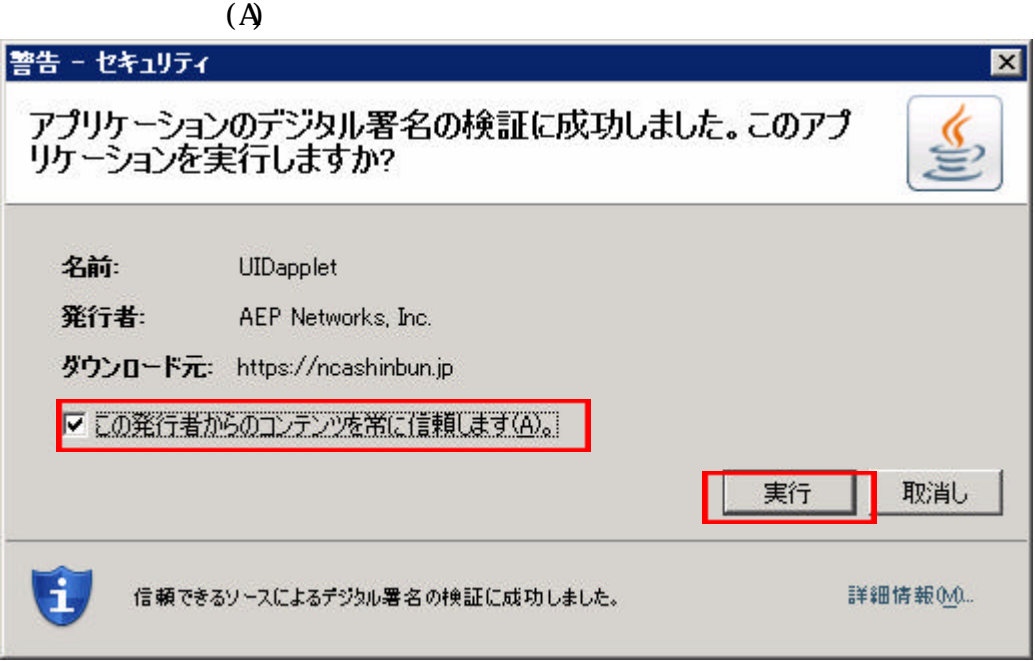

警告-セキュリティの画面が表示されますので この発行者からのコンテンツを常

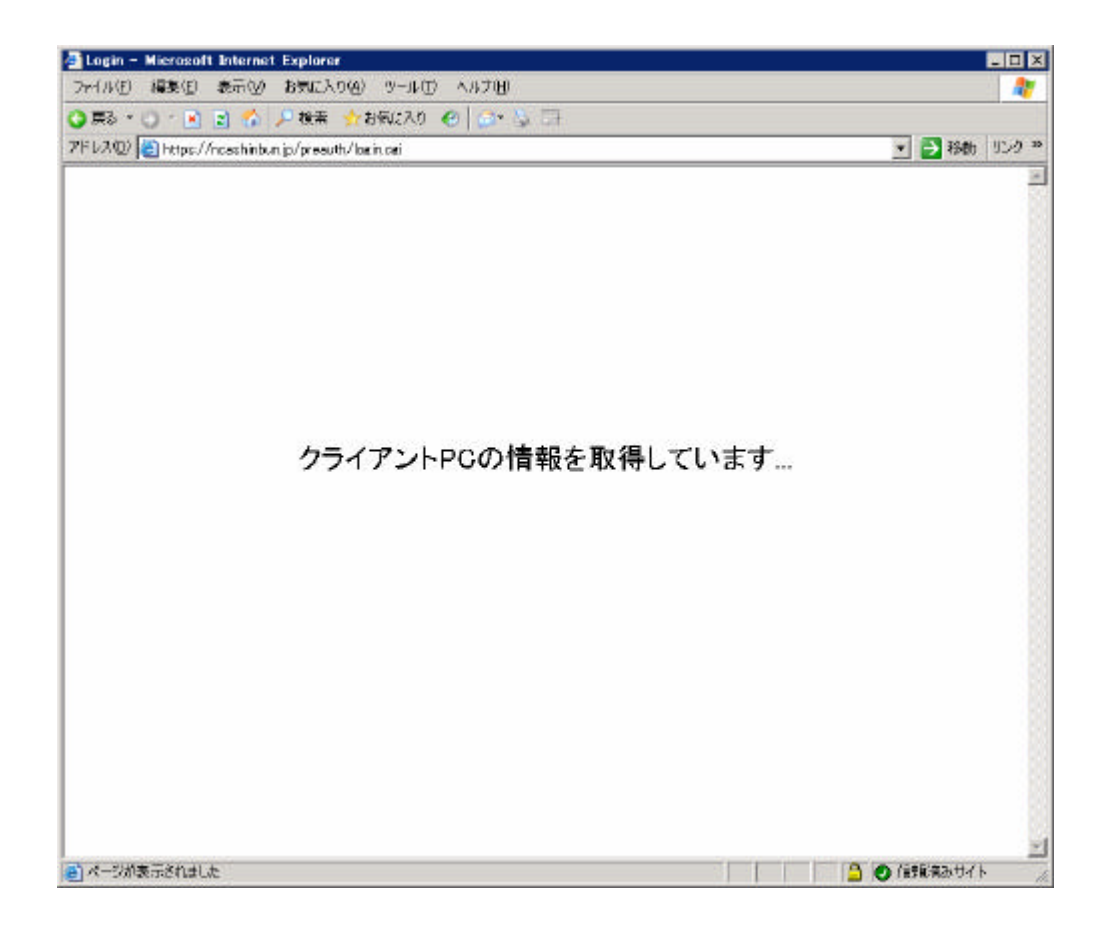

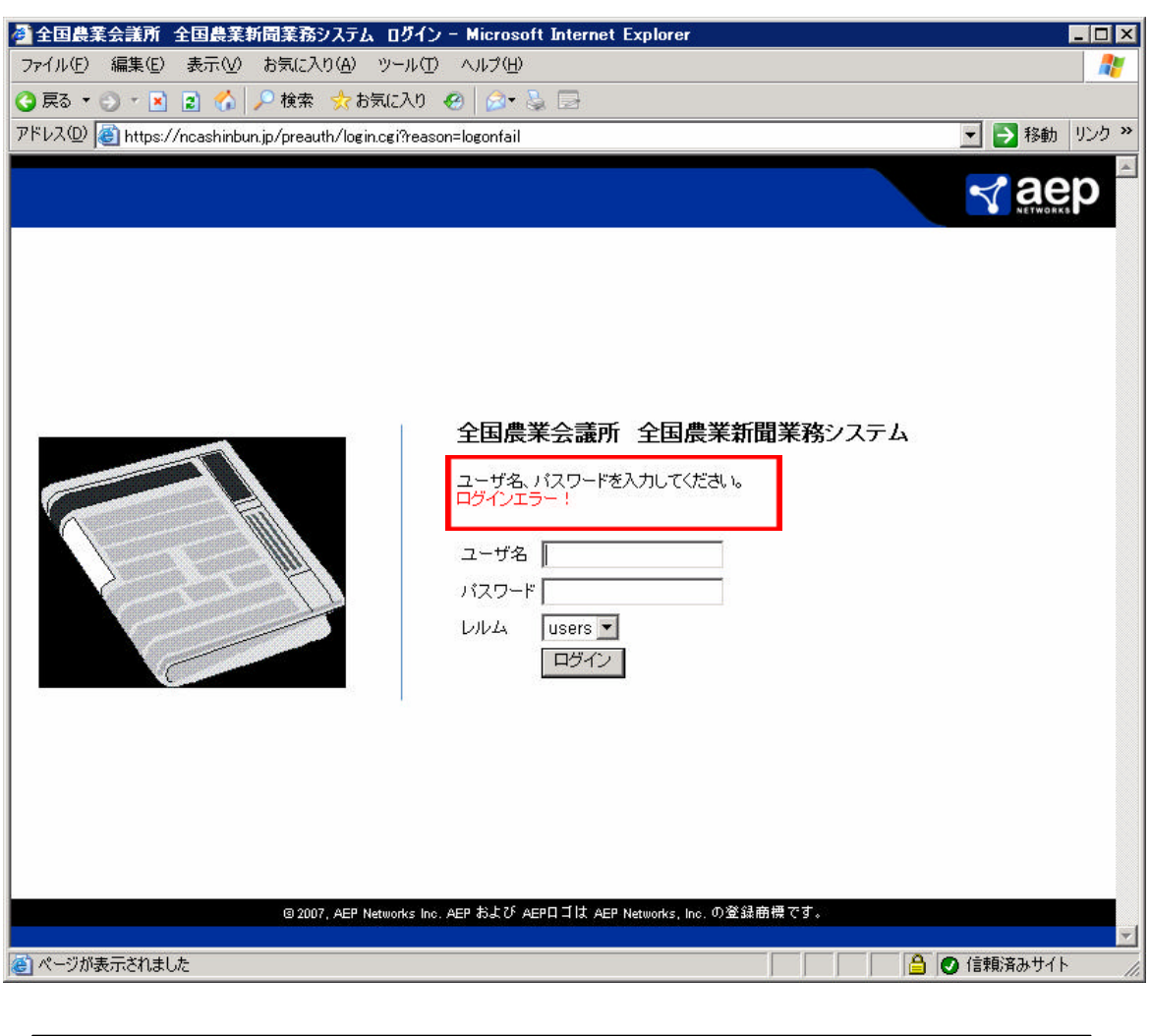

下図のように「ログインエラー」が表示されれば、正常です。

 $R$  PC  $\qquad \qquad$ 

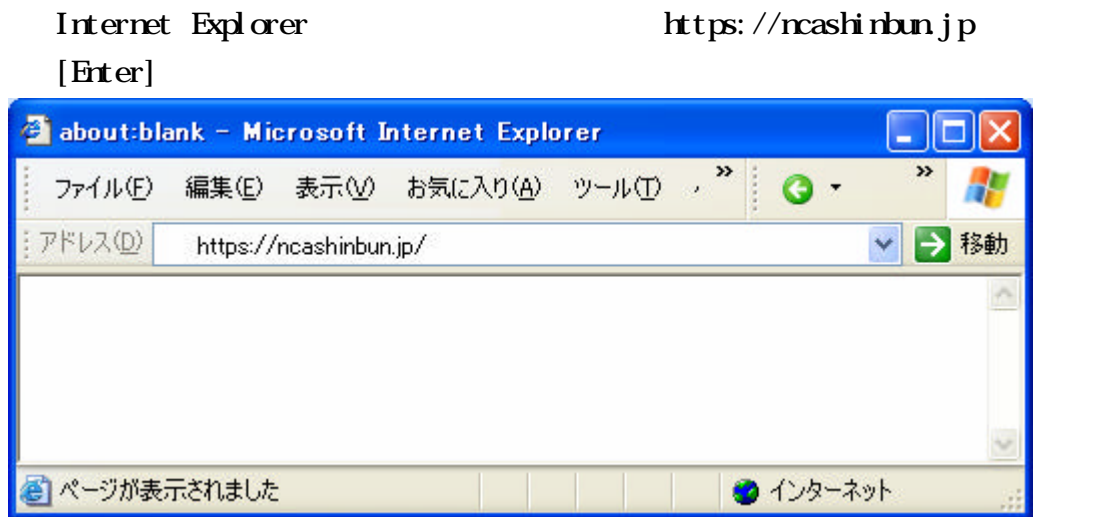

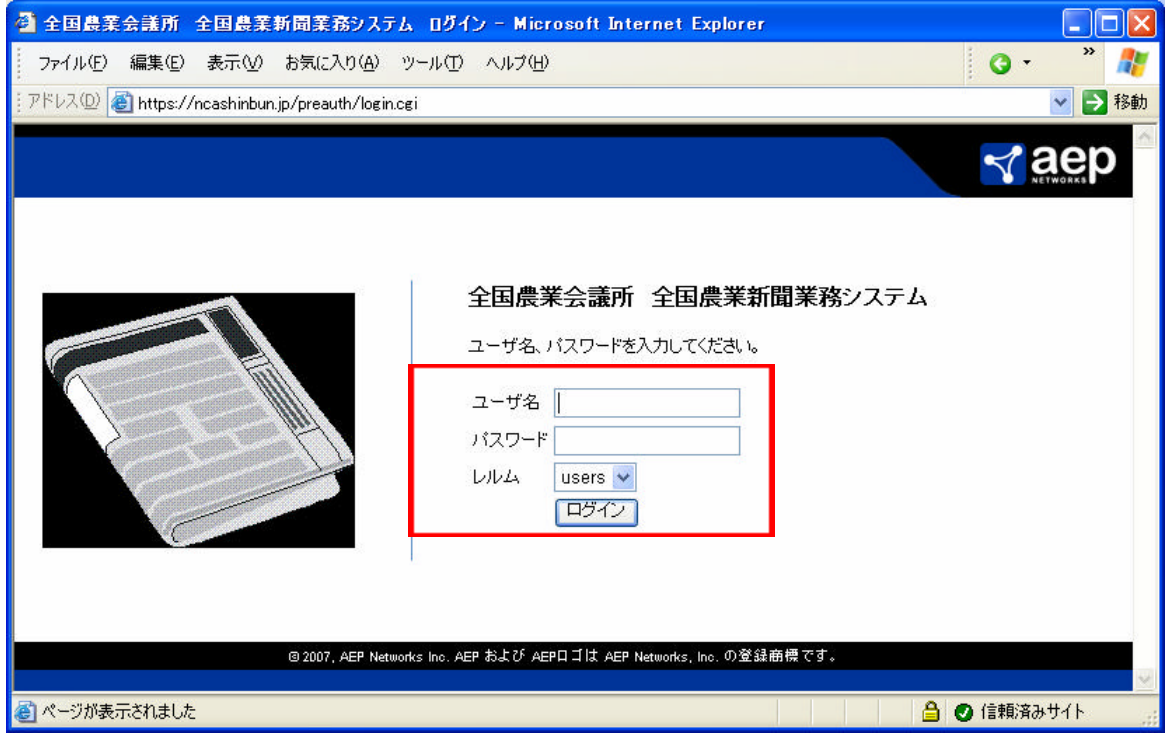

**users** 

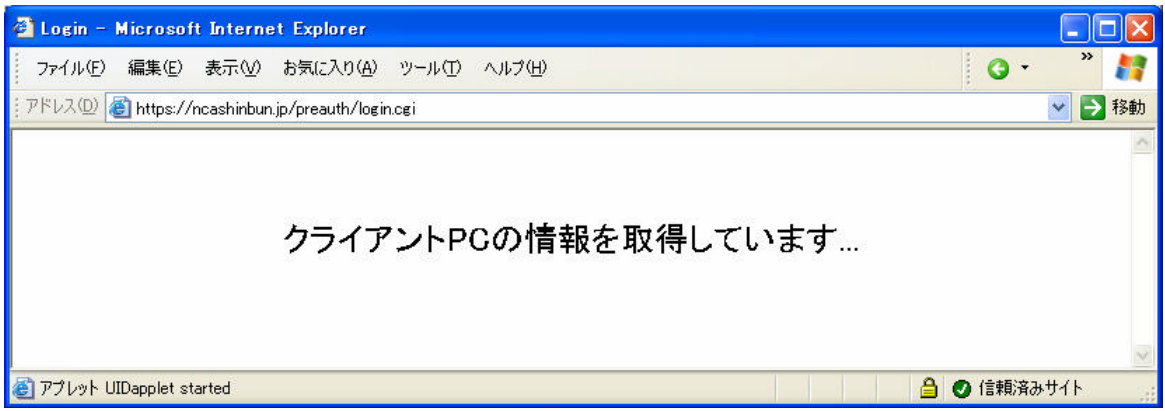

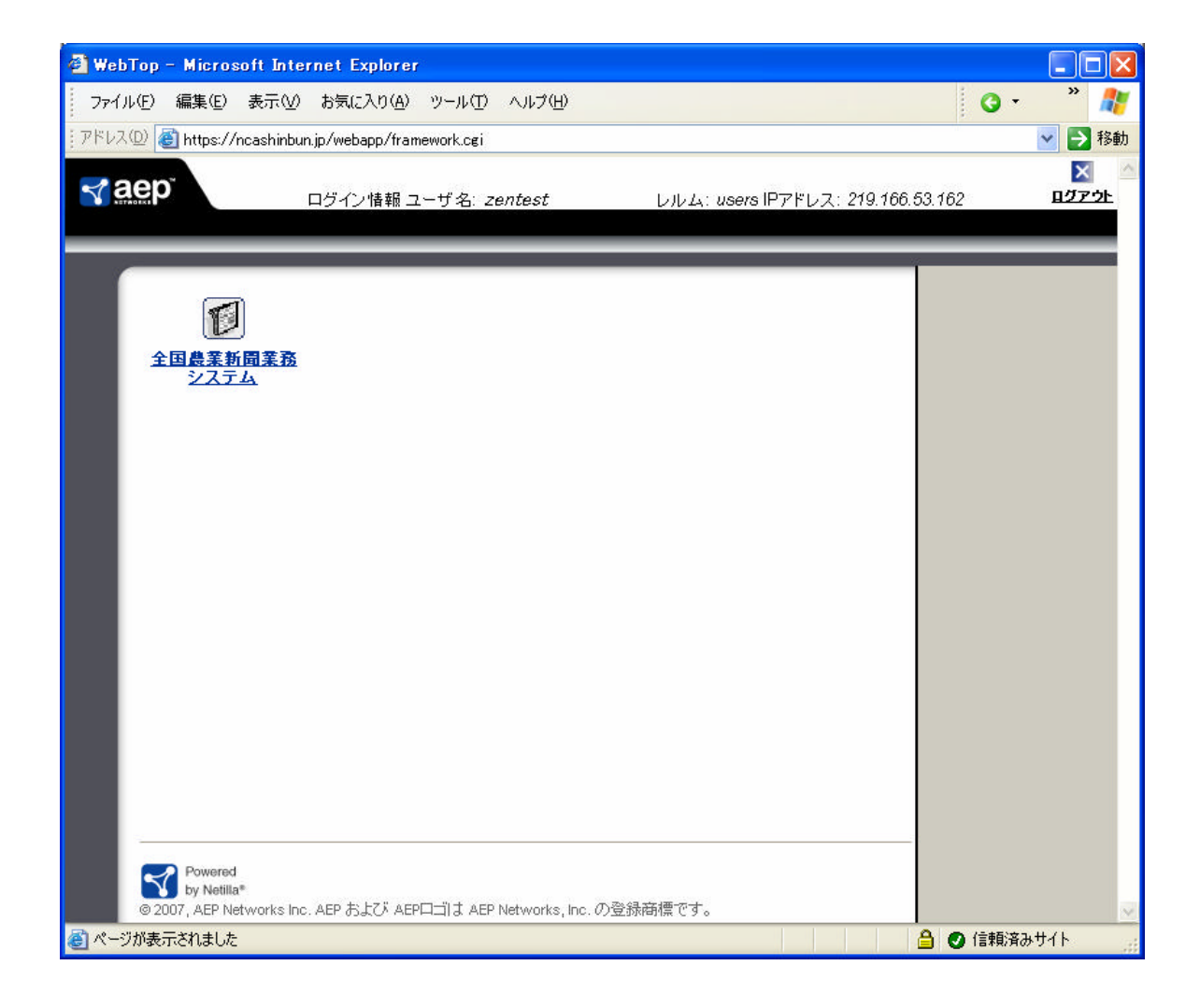

Internet Explorer

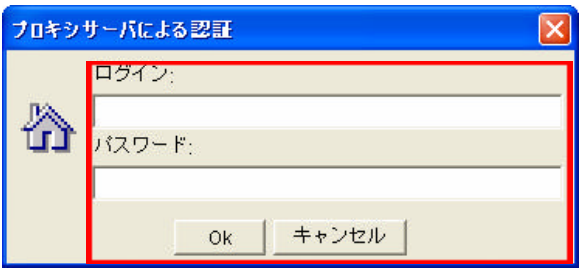

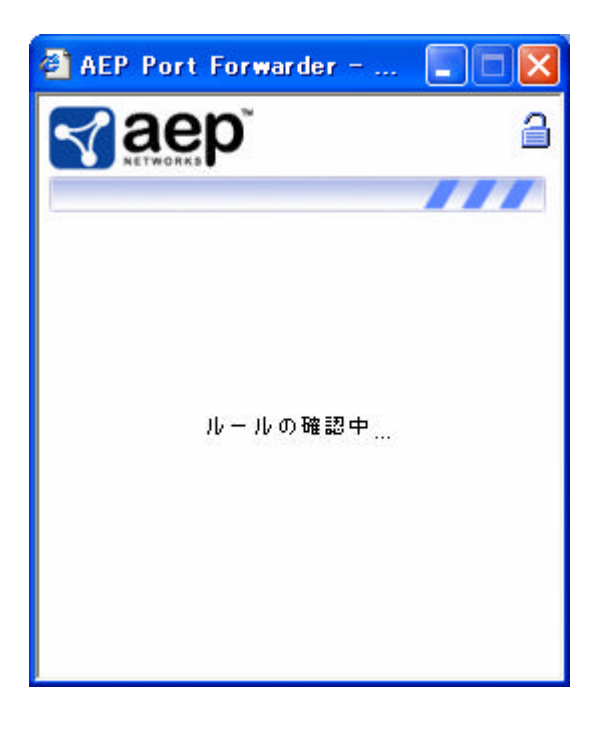

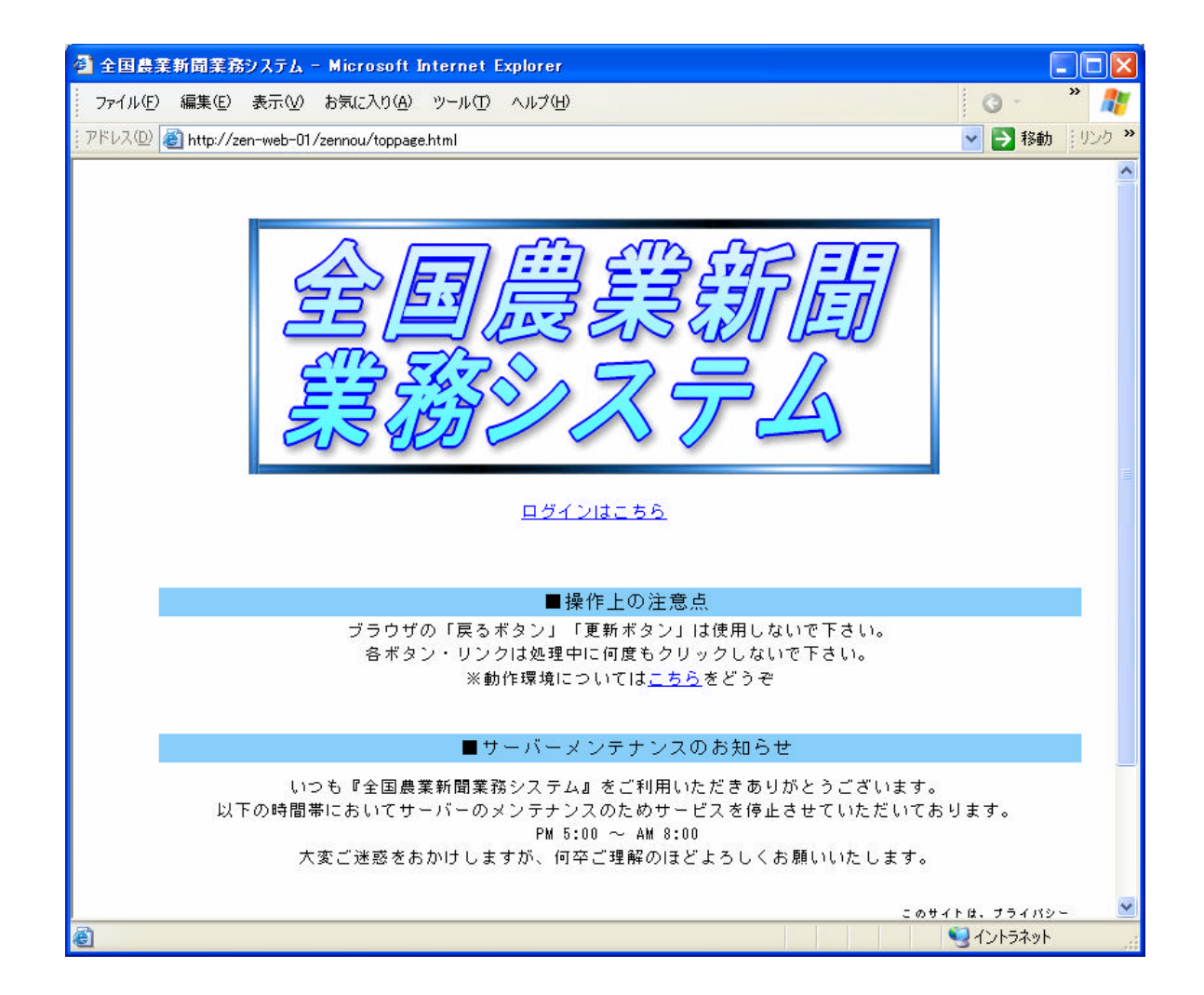

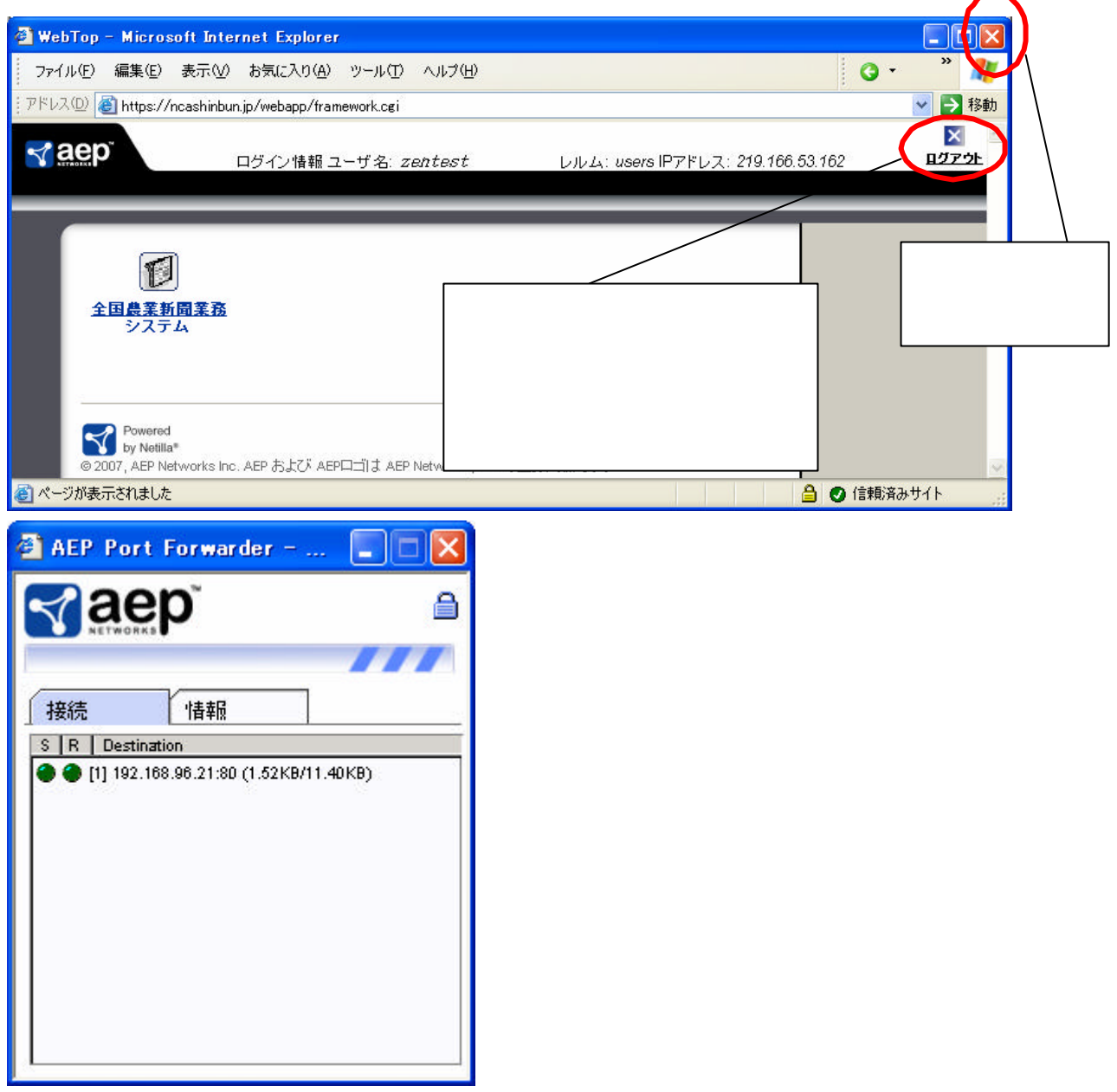

### Internet Explorer

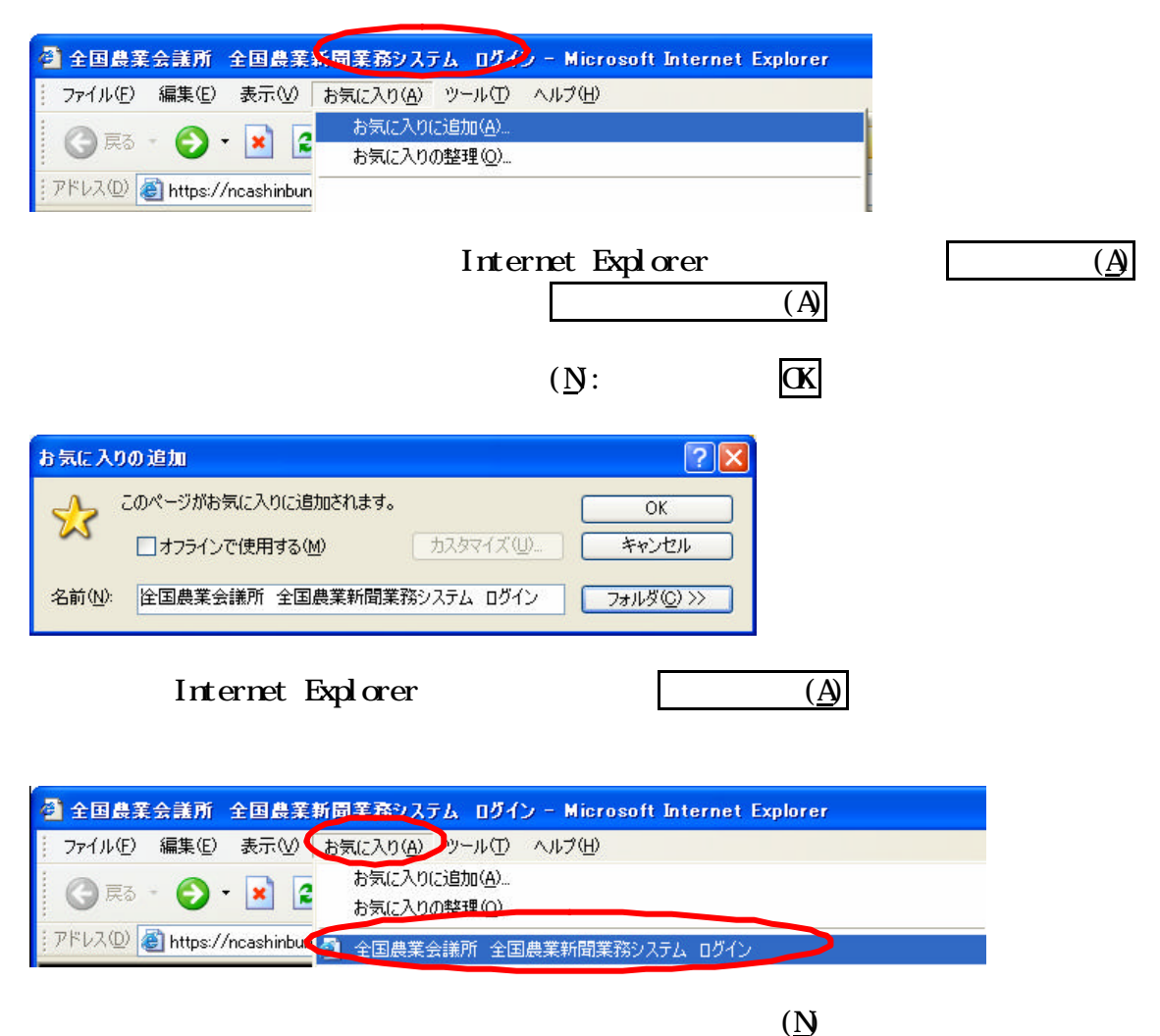

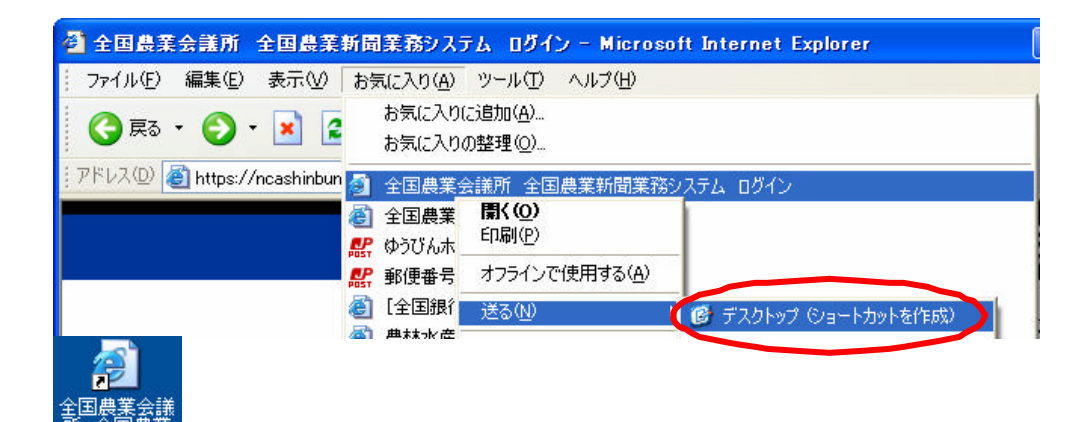

 $ID$ 

 $ID$ 

業会議にご送付ください。

 $ID$ 

全国農業新聞業務システム利用情報再発行について」を作成し、決済および押印後、農

 $\mathcal{N}_\mathcal{N}$  ) and  $\mathcal{N}_\mathcal{N}$  ) and  $\mathcal{N}_\mathcal{N}$  ) and  $\mathcal{N}_\mathcal{N}$  (and  $\mathcal{N}_\mathcal{N}$  ) and  $\mathcal{N}_\mathcal{N}$  (and  $\mathcal{N}_\mathcal{N}$  ) and  $\mathcal{N}_\mathcal{N}$  (and  $\mathcal{N}_\mathcal{N}$  ) and

 $\lambda$ 

 $\mathcal{A}^{\text{in}}(\mathcal{A})$ 

 $\mathbb{R}^n$  is the contract of the contract  $\mathbb{R}^n$  is the contract of the contract of the contract of the contract of the contract of the contract of the contract of the contract of the contract of the contract of the

 $ID$ 

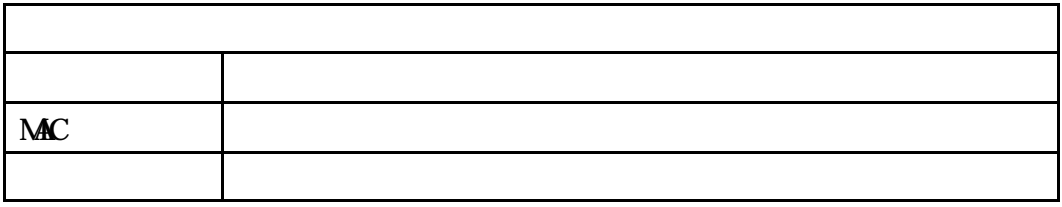

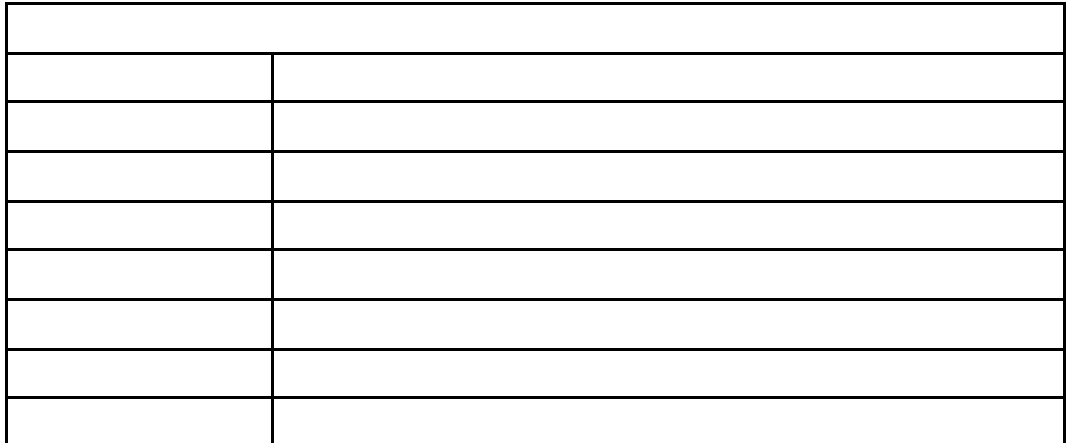

 $ID$ 

 $\rm ID$ 

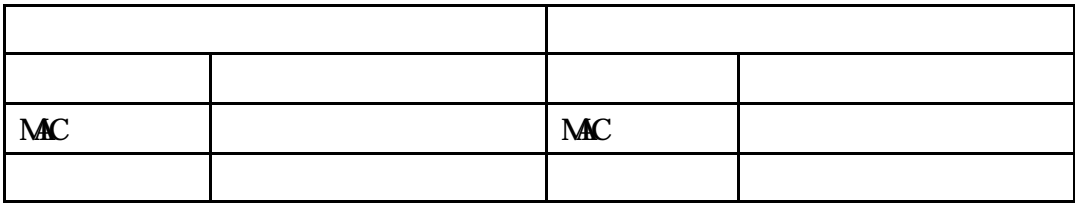

システム接続認証 ID・パスワードの新たな発行を依頼します。

(ふり) 名(ふり) 名(ふり) 名(ふり) 名(ふり) メールアドレス メールアドレス  $ID$ 

 $ID$ 

 $\rm ID$ 

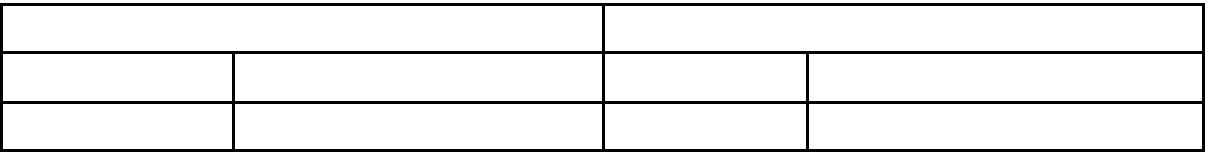

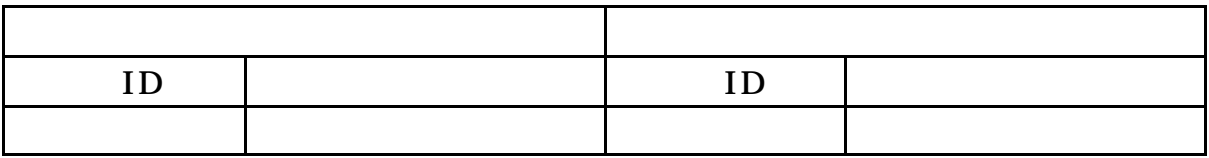

○○市農業委員会 会長 農業 一郎

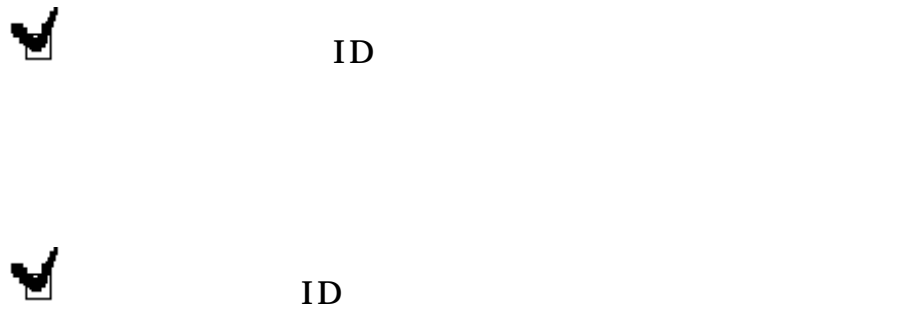

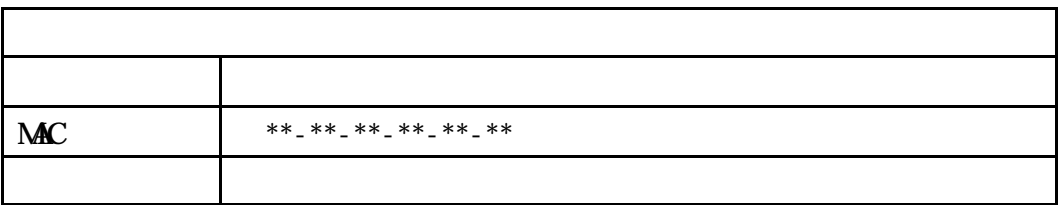

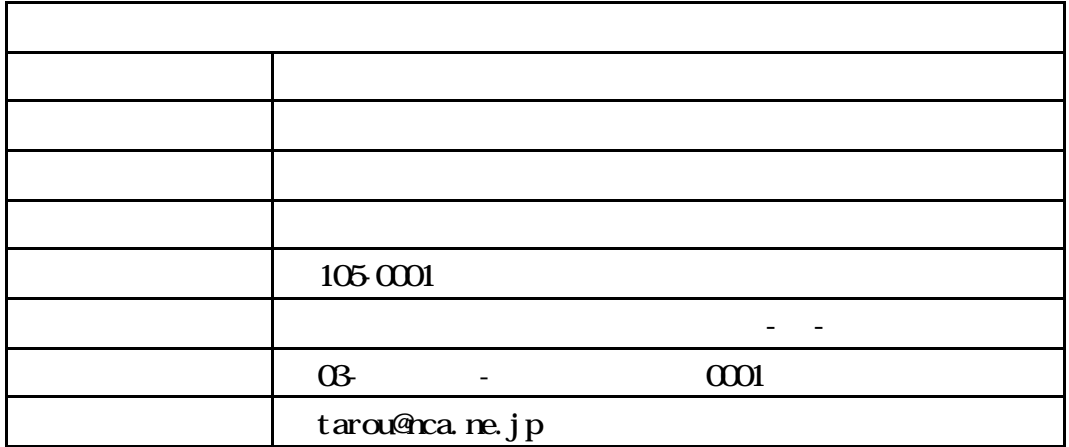

 $\rm ID$ 

○○市農業委員会 会長 農業 一郎

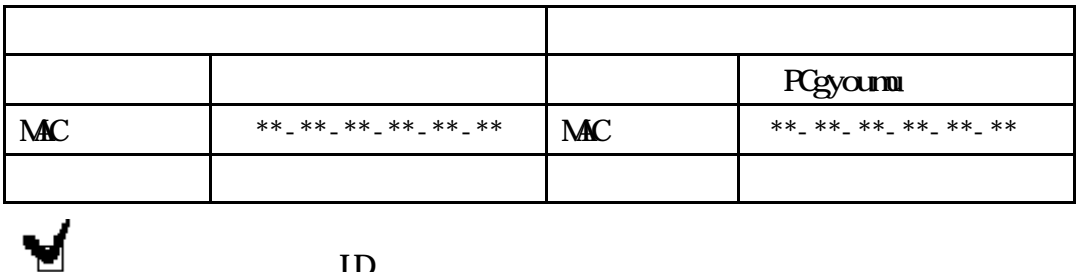

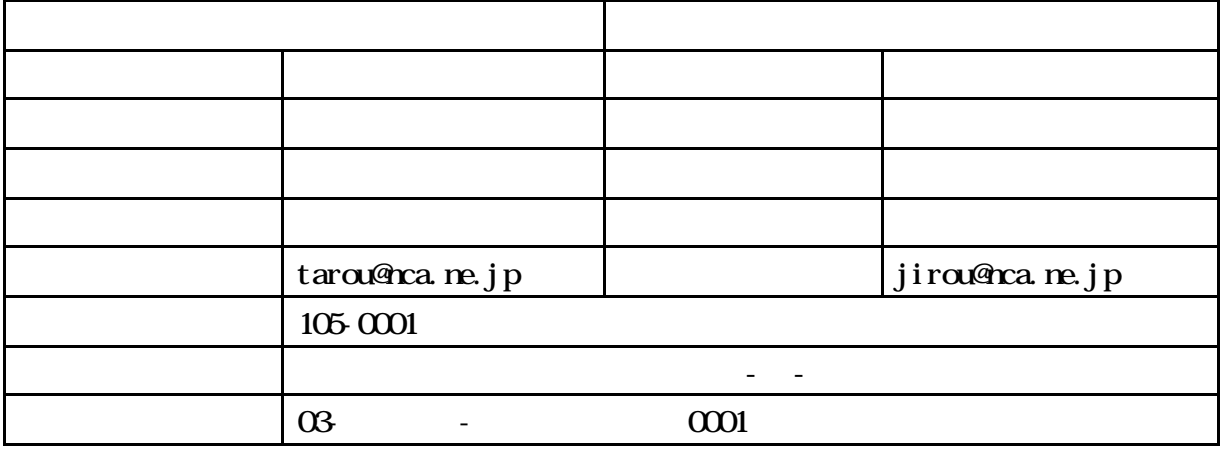

 $\blacktriangleright$ 

 $ID$ 

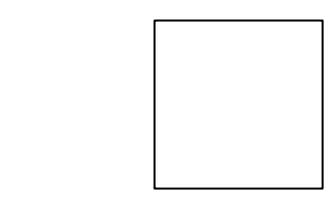

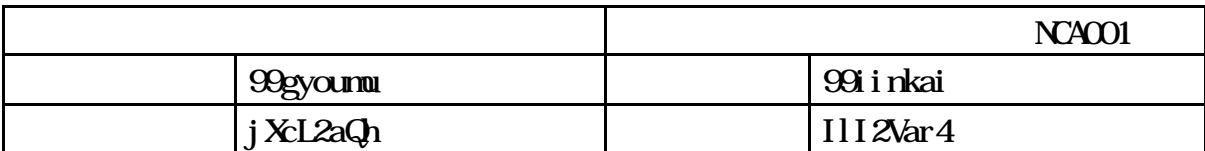

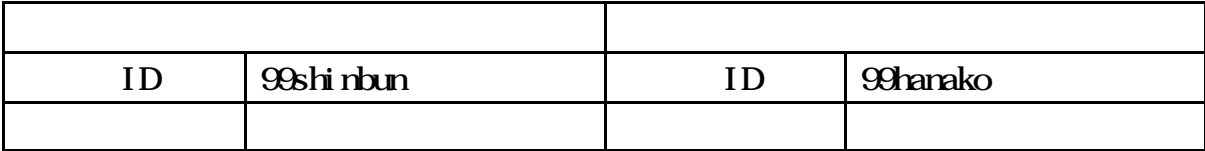

gyoumu\_sys@nca.or.jp